# **Python and MatPlotLib based Open Source Software System for Simulating Images with point Light Sources in Attenuating and Scattering Media**

K. Nagesh **Adjunct Faculty,** CUTM, Parlakhemundi, Gajapati district, Odisha, India

D. Nageswara Rao Vice Chancellor, CUTM, Parlakhemundi, Gajapati district, Odisha, India

Song K. Choi Professor, University of Hawaii, Honolulu, HI, USA

# **ABSTRACT**

Simulating images of various objects in a real world scene has wide applications while testing algorithms for machine vision applications as well as in computer graphics and gaming software industry. Most current algorithms use collimated light sources and assume the medium to be non-scattering and non-attenuating. In real world, most light sources are too near to the objects in the scene and hence cannot be assumed to be collimated. Real world mediums, such as oceans in case of Underwater Robotic Vehicle (URV) applications or smoke and vapor filled air in case of industrial welding applications, scatter and attenuate light. A software system that makes no such assumptions and uses point light sources in scattering and attenuating media has been developed. Another novelty of current work is use of open source Python programming language along with associated 2D graphics and plotting library, MatPlotLib.

#### **General Terms**

Underwater Robotic Vehicles, Industrial Robots, Image simulation, Python, MatPlotLib.

# **Keywords**

Point Light Sources, Attenuating Media, Scattering Media.

# **1. INTRODUCTION**

While simulating images for various applications, it is common to assume that the light sources being used are collimated. However, very often, the light sources being used in practice, such as in weld seam inspection and underwater imaging applications, are actually point light sources. When these light sources are approximated as collimated light sources, it causes significant error in the recovered shape and 3D information of the object. The error increases further when the imaging process is undertaken in an attenuating and scattering media. Proposed software system makes no such assumptions and uses point light sources in scattering and attenuating media. Another novelty of current work is use of open source software.

# **2. MODEL**

Consider a coordinate system as shown in Figure 1 in which the origin is located at the camera image plane and the z-axis points along the optical axis toward the object.

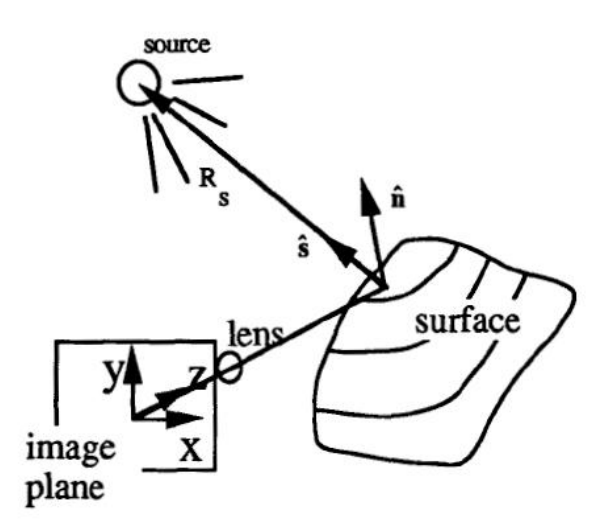

**Figure 1. Coordinate system**

Using radiometric terminology suggested by the U.S. National Bureau of Standards [2], we define the irradiance (E) as the incident radiant flux per unit area of the receiving surface. The radiant flux density (P) is the radiant power per unit area normal to the ray.

The irradiance (E) of a surface illuminated by a light source is related to the radiant flux density (P) at the surface by Equation 1.

$$
E = P(n \cdot s) \tag{1}
$$

Here **n** is the unit outward surface normal and **s** is a unit vector pointing from the surface toward the light source.

Following the procedure suggested by [3], it is convenient to substitute for the dot product in Equation 1 in terms of the gradient angles of the reflecting surface element.

The two unit vectors **n** and **s** can be specified by Equations 2 and 3 respectively.

$$
\mathbf{n} = [-1, p, q]^T \tag{2}
$$

$$
\mathbf{s} = \begin{bmatrix} -1, \, p_{\rm s}, \, q_{\rm s} \end{bmatrix}^{\mathrm{T}} \tag{3}
$$

Here p and q are the surface gradient components: dz/dx and  $dz/dy$ , and  $p_s$  and  $q_s$  are the surface gradient components of a plane normal to the vector **s**.

Equation 1 can be combined with Equations 2 and 3 and rewritten as Equation 4.

$$
E = P \frac{(1 + pp_s + qq_s)}{\sqrt{(1 + p^2 + q^2)} \sqrt{(1 + p_s^2 + q_s^2)}}
$$
(4)

If the surface is Lambertian, the image brightness (F) produced when observing the object from any direction is proportional to the irradiance (E). The constant of proportionality depends only on the reflectivity of the surface (ρ) and the optics of the imaging system. The dependence on the optics is generally ignored since it is specific to the imaging system and is easily obtained through calibration. Hence, the image brightness (F) is related to the irradiance (E) by Equation 5.

$$
F = \rho E \tag{5}
$$

Equations 5 can be combined with Equation 4 and rewritten as Equation 6.

$$
F = \rho \ P \frac{(1 + pp_s + qq_s)}{\sqrt{(1 + p^2 + q^2)} \sqrt{(1 + p_s^2 + q_s^2)}}
$$
(6)

If the direction (**s**) and radiant flux density (P) of the illumination are known at each point on the surface, three independent evaluations of Equation 6 for each surface element are sufficient to solve for the two unknown surface gradient components (p, q) and the unknown surface reflectance  $(ρ)$  at the surface element.

Once the surface gradient components (p, q) are computed for each surface element, shape and 3D depth (z) map of the object can be computed using Equation 7.

$$
z = z_0 + \int (p \, dx + q \, dy) \tag{7}
$$

Here  $z_0$  is the depth of a known point on the object i.e. 'datum depth'.

[1] accomplishes this by assuming that the light source is collimated and uniform so that s and P are spatially invariant. Three images using same imaging system but three different light sources, as shown in Figure 2, provide the required three independent evaluations of Equation 6. This technique is known as 'photometric stereo'.

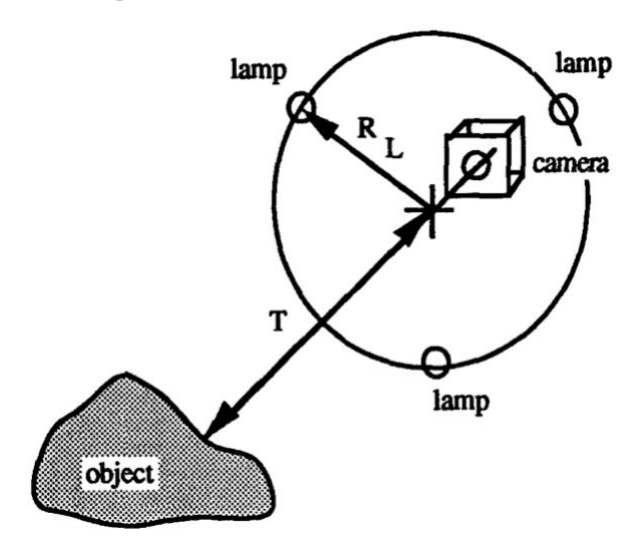

**Figure 2. Light source arrangement**

In practice this can be expected to work well as long as the difference in the depth between the nearest and furthest surface elements on the object being observed is small compared to the distance of the object from the light source.

In the case of a mobile robot carrying its own lamps, or cooperating robots trying to minimize backscatter into the

camera [4], as in weld seam inspection and underwater applications, the light source is likely to be close to the objects being viewed. In such cases, the light sources are better approximated as point light sources. To assume they are collimated light sources causes significant error in the recovered shape and 3D information of the object. The error increases further when the imaging process is undertaken in an attenuating and scattering media.

### **2.1 Point Light Sources**

When using point light sources, the local radiant flux density (P) can be expressed in terms of the distance from the point light source (Rs) as given in Equation 8.

$$
P = \frac{I_0}{R_s^2} \tag{8}
$$

Here  $I_0$  is the radiant intensity of an isotropic point light source.

Since distance and direction to point light source  $(R_s)$  varies from one surface element to another,  $p_s$  and  $q_s$  themselves vary from one surface element to another. Hence, having three images is no longer sufficient to solve Equation 6 and compute p, q and ρ at each surface element.

### **2.2 Attenuating Media**

In addition, if the operation takes place in a turbid or smoky medium, attenuation will be present so that the radiant flux density (P) will vary as a function of position for each of the surface elements on the object as described in Equation 9.

$$
P = I_0 \frac{e^{-\frac{R_s}{\beta}}}{R_s^2}
$$
 (9)

Here  $\beta$  is the characteristic attenuation length.

# **2.3 Scattering Media**

When the medium is also scattering, if we assume it is homogeneous and not highly dense, as in smoky welding environment or murky water, we can use single scattering model (Figure 3) [5].

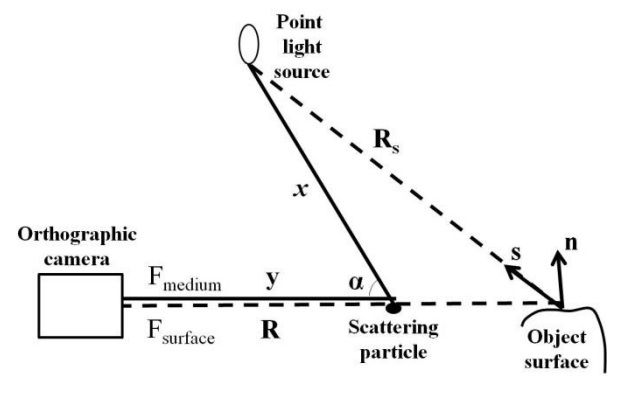

**Figure 3. Single scattering model**

Using single scattering model, the image brightness (F) due to a particle in the medium is given by Equation 10.

$$
F_{\text{medium}} = \left(P e^{-\frac{x}{\beta}}\right) (\gamma S(g, \alpha)) \left(e^{-\frac{y}{\beta}}\right) \tag{10}
$$

Here γ is scattering coefficient i.e. fraction of the incident flux scattered by a unit volume of the medium in all directions,  $S(g,\alpha)$  is phase function i.e. angular scattering distribution of the incident flux, x is the distance of the scattering particle from the point light source and y is the distance of the scattering particle from the origin of the coordinate system.

 $S(g, \alpha)$  is assumed to be a smooth, low-order polynomial of cos α, where α is the angle between incident and scattered directions. Its first-order approximation is given by Equation 11.

$$
S(g, \alpha) = \frac{1}{4\pi} \left( 1 + g \cos \alpha \right) \tag{11}
$$

Here g is the forward scattering parameter that controls the shape of the phase function and  $\in$  (-1,1).

The total image brightness of a pixel corresponding to a surface element due to scattering by all particles is obtained by integrating Equation 10 along viewing direction to surface element from 0 to R.

This together with irradiance due to the surface element produces the final image brightness (F) as given by Equation 12.

$$
F = F_{\text{medium}} \delta(x \le R) + F_{\text{surface element}} \delta(x = R) \tag{12}
$$

Here  $\delta$  is Dirac delta function.

#### **3. SOFTWARE PROGRAM**

The software system was developed using Python 3 along with its associated 2D graphics and plotting package, MatPlotLib.

The coordinate system was defined with center of camera image plane as the origin of coordinate system. Center of the camera lens is at 'f' meters from origin along z axis. Center of object in the scene is at a distance of  $(z_0-f)$  meters from lens center further along z axis i.e.  $z_0$  meters from origin along z axis. Positive z-axis points along the optical axis towards the object in the scene. Object in the scene intersects z-axis at  $z_0$ ' meters ('datum depth') from origin.

Focal length of the camera lens was assumed to be 0.02 meters. Distance of the object from lens was assumed to be 3.0 meters. Simulated image resolution was 201 pixels x 201 pixels, corresponding to its size of 2 meters x 2 meters. For simulating images, object data was inputted, followed by information about radiant intensity and various locations of the light source. Corresponding images were simulated using this data with equation 12. The core program is given below:

 $H_{---}$ 

```
# Import libraries
#--
```
# Support functions from support import support\_class import matplotlib.pyplot as plt # Numerical analysis from numpy import mean from numpy import median from numpy import std from numpy import corrcoef from numpy import ones from numpy import zeros from numpy import float64 from numpy import arange import math #----------------- # Main class

 $#---$ 

class main\_class: def \_\_init (self): # Constants # DATA DIRECTORIES #MAC#

BASE\_FILE\_DIR = '/Users/turiya/Desktop'

 $SEP =$ 

#WINDOWS#

#BASE\_FILE\_DIR = 'C:\\Users\\KV\_DoLR\\Desktop'

#SEP='\\'

DATA\_FOLDER='ips'

INPUT\_FILE\_DIR=BASE\_FILE\_DIR+SEP+

DATA\_FOLDER

# INPUT and OUTPUT FILENAMES

 $self.INPUT_FILE_1 = INPUT_FILE_DIR + SEP + '1.txt'$ 

#---------------------------------------------------

# Coordinate system definition:

 # Center of camera image plane: Origin of coordinate system

# Center of camera lens: 'f' meters from origin along z axis

 # Center of object in the scene: Further (z0-f) meters from lens center along z axis

# zo meters from origin along z axis

# Positive z-axis:

 # Points along the optical axis towards the object in the scene

# Object in the scene:

# Intersects z-axis at 'z0' meters ('datum depth') from origin

#---------------------------------------------------

# Focal length of the camera Lens

self.f =  $0.02$  # in meters

 $self.$ obj\_dist\_from\_lens = 3.0 # in meters

#---------------------------------------------------

# Camera image plane

#---------------------------------------------------

# 201 pixels x 201 pixels (i.e. -100 (via 0) to 100)

self.IMG RES  $X = 11$ 

 $self.$ IMG\_RES\_Y = 11

# 0.0201 m x 0.0201 m (i.e. 2.01 cm x 2.01 cm)

self.IMG\_SIZE\_X =  $0.0201$  # in meters

self.IMG\_SIZE\_Y =  $0.0201$  # in meters

 $self.$ IMG\_RES\_X\_HALF =  $(self.$ IMG\_RES\_X - 1)/2

self.IMG\_RES\_Y\_HALF = (self.IMG\_RES\_Y - 1)/2

 $self.MIN_I = 0$ 

self.MAX $I = (self.1M)$ RES  $X - 1$ )

self.MIN  $J = 0$ 

self.MAX  $J = (self. IMGRES Y - 1)$ 

self.IMGPIXEL\_SIZE\_X=self.IMG\_SIZE\_X self.IMG\_RES\_X # 0.0001 meters

*International Journal of Computer Applications (0975 – 8887) Volume 131 – No.8, December2015*

self.IMGPIXEL\_SIZE\_Y=self.IMG\_SIZE\_Y / self.IMG\_RES\_Y # 0.0001 meters # Object in the scene  $#$  one image pixel = one object surface element  $self.z0 = self.obj\_dist\_from\_lens + self.f$  # in meters  $self.MAGNIFICATION = (self.z0 - self.f)/self.f$ self.OBJELEM\_SIZE\_X=self.IMGPIXEL\_SIZE\_X \* self.MAGNIFICATION self.OBJELEM\_SIZE\_Y=self.IMGPIXEL\_SIZE\_Y self.MAGNIFICATION self.OBJ\_SIZE\_X=self.IMG\_SIZE\_X \* self.MAGNIFICATION self.OBJ\_SIZE\_Y=self.IMG\_SIZE\_Y \* self.MAGNIFICATION # Light source self. Power =  $60$  # in Watts self.I0 = (self.Power /  $(4 * 3.14)$ ) # in Watts per Steradian # Attenuating and scattering media # Beta: Characteristic attenuation length # Gamma: Scattering coefficient # g: Forward scattering parameter: (-1,1) self.beta =  $1000000.0$  # negligible attenuation self.gamma = 0000001.0 # negligible scattering  $self.g = 0.0$  $self.SCATTERING_STEP = 0.1$  # Get access to classes containing support functions self.class2 = support\_class() # Lists of lists self.matrix\_list =  $[$ ] # Lists self.list  $=$   $\Box$  # Counts  $self.count = 0$  #--------------------------------------------------- # Simulate images #-------------------------------------------------- def simulate\_images(self): # DEBUG\_print to output messages based on DEBUG level self.class2.DEBUG\_print(2, 'Staring to simulate images...') # Read object data: # For each surface element of the object, get its: # z, rho # Read them into two 2-D arrays # each of size IMG\_RES\_X, IMG\_RES\_Y

 object\_z, object\_rho = self.get\_object\_data\_plane() #self.class2.DEBUG\_print(2, 'object\_z:') #self.class2.DEBUG\_print\_array(2, object\_z) #self.class2.DEBUG\_print(2, 'object\_rho:') #self.class2.DEBUG\_print\_array(2, object\_rho) # Get I0 (radiant intensity) and x, y, z (position) of the three isotropic point light sources lights\_I0, lights\_x, lights\_y, lights\_z = self.get\_light\_sources\_data() # simulate three images, one for each of the three light sources image\_1 = self.compute\_image(object\_z, object\_rho, lights\_I0[0], lights\_x[0], lights\_y[0], lights\_z[0])  $image_2$  = self.compute\_image(object\_z, object\_rho, lights\_I0[1], lights\_x[1], lights\_y[1], lights\_z[1]) image  $3$  = self.compute image(object z, object rho, lights\_I0[2], lights\_x[2], lights\_y[2], lights\_z[2]) plt.imshow(image\_1) plt.gray() plt.show() plt.imshow(image\_2) plt.gray() plt.show() plt.imshow(image\_3) plt.gray() plt.show() self.write\_image\_to\_file(image\_1) self.class2.DEBUG\_print(2, 'image\_1:') self.class2.DEBUG\_print\_array(2, image\_1) self.write\_image\_to\_file(image\_2) self.class2.DEBUG\_print(2, 'image\_2:') self.class2.DEBUG\_print\_array(2, image\_2) self.write\_image\_to\_file(image\_3) self.class2.DEBUG\_print(2, 'image\_3:') self.class2.DEBUG\_print\_array(2, image\_3) return 1 #--------------------------------------------------- # Recover shape #-------------------------------------------------- def recover\_shape(self): # Not working from within code # Use this from within python console # qgis.console.clearConsole() # Get access to classes containing support functions  $self.class2 = support\_class2()$ 

# DEBUG\_print to output messages based on DEBUG level

 self.class2.DEBUG\_print(2, 'Starting to recover shape from images...')

#### return

def get\_object\_data\_plane(self):

# Copy z, rho into two 2-D arrays

# each of size IMG\_RES\_X, IMG\_RES\_Y

```
object_z = []
```
object\_z = zeros( (self.IMG\_RES\_X, self.IMG\_RES\_Y), float64)

object\_rho =  $[$ ]

 $object\_rho = zeros$  (self.IMG\_RES\_X, self.IMG\_RES\_Y), float64)

 # assume part of a sphere spanning the whole image/object space:

#  $r_{min} = max$  (self.OBJ\_SIZE\_X, self.OBJ\_SIZE\_Y) = 3.01 meters

 $# (0, 0, z0)$  is its closest point

 $r = max$  (self.OBJ\_SIZE\_X, self.OBJ\_SIZE\_Y) # meters

# for each image pixel / object surface element :

for i in range(self.MIN\_I, (self.MAX\_I+1)):

for j in range(self.MIN\_J, (self.MAX\_J+1)):

obj\_elem\_x = (i - self.IMG\_RES\_X\_HALF) self.OBJELEM\_SIZE\_X

 $obj\_elem_y = (self. IMG\_RES_Y_HALF - i)$ self.OBJELEM\_SIZE\_Y

 $object_z[i,j] = self.z0$ 

object\_rho $[i, j] = 1.0$ 

return object\_z, object\_rho

def get\_object\_data(self):

# Copy z, rho into two 2-D arrays

# each of size IMG\_RES\_X, IMG\_RES\_Y

```
object z = []
```
object\_z = zeros( (self.IMG\_RES\_X, self.IMG\_RES\_Y), float64)

```
object rho = []
```
 object\_rho = zeros( (self.IMG\_RES\_X, self.IMG\_RES\_Y), float64)

 # assume part of a sphere spanning the whole image/object space:

 $#$  r\_min = max (self.OBJ\_SIZE\_X, self.OBJ\_SIZE\_Y) = 3.01 meters

 $# (0, 0, z0)$  is its closest point

 $r = max$  (self.OBJ\_SIZE\_X, self.OBJ\_SIZE\_Y) # meters

# for each image pixel / object surface element :

for i in range(self.MIN\_I, (self.MAX\_I+1)):

for j in range(self.MIN J, (self.MAX  $J+1$ )):

 $obj\_elem_x = (i - self.IMG\_RES_x\_HALF)$  \* self.OBJELEM\_SIZE\_X  $obj\_elem_y$  =  $(self.IMG\_RES_Y\_HALF - j)$  \* self.OBJELEM\_SIZE\_Y object\_z[i,j] = self.z0 + r - math.sqrt( $r^{**}2$  - obj\_elem\_ $x^{**}2$ - obj\_elem\_y\*\*2) # To overwrite as a plane at distance  $(z0+1)$  meters object\_z[i,j] = self.z0 + 1.0  $object\_rho[i,j] = 1.0$  return object\_z, object\_rho def get\_light\_sources\_data(self): lights  $I0 =$  [ self.I0, self.I0, self.I0 ] # assume light sources to be at top-left, bottom-mid and topright of lens lights  $x=[$  -(0.5\*self.OBJ\_SIZE\_X), 0.0,  $(0.5*self.OBJ$  SIZE X) ] lights\_y=[  $(0.5*self.OBJ$ \_SIZE\_X), (0.5\*self.OBJ\_SIZE\_X), (0.5\*self.OBJ\_SIZE\_X) ] lights\_z = [self.f, self.f, self.f] return lights\_I0, lights\_x, lights\_y, lights\_z def compute image(self, object z, object rho, light  $I0$ , light  $x$ , light  $y$ , light  $z$ ): image = []  $image = zeros($  (self.IMG\_RES\_X, self.IMG\_RES\_Y), float64) # for each image pixel / object surface element : for i in range(self.MIN\_I, (self.MAX\_I+1)): for j in range(self.MIN\_J, (self.MAX\_J+1)):  $objectem_x = (i - self.IMG\_RES_x_HALE)$ self.OBJELEM\_SIZE\_X objelem  $y = (self.1MGRESYHALF - i) *$ self.OBJELEM\_SIZE\_Y  $object_iz[i, j]$  # compute distance of object element from light source: Rs  $Rs = math.sqrt($  ((light x-objelem x)\*\*2) + ((light v $objelem_y)$ \*\*2) + ((light\_z-objelem\_z)\*\*2))  $#self.class2.DEBUG\_print(2, \qquad str(light_x) +';$ '+str(light\_y)+'; '+str(light\_z)) #self.class2.DEBUG\_print(2, str(objelem\_x)+'; '+str(objelem\_y)+'; '+str(objelem\_z)) #self.class2.DEBUG\_print(2, 'Rs:'+str(Rs)) # compute local radiant flux density: P  $P = light\_IO$  \* math.exp(-Rs / self.beta) / (Rs\*Rs) # compute unit outward surface normal: n if  $(i < self.MAX I)$ :  $=$  (object\_z[(i+1), i] - object\_z[i, i]) /

self.OBJELEM\_SIZE\_X

else:

 $p = (object_z[i, j] - object_z[(i-1), j])$ self.OBJELEM\_SIZE\_X

if  $(j < self.MAX_J)$ :

q = (object\_z[i,  $(i+1)$ ] - object\_z[i, j]) self.OBJELEM\_SIZE\_Y

else:

 $q = (object_z[i, j] - object_z[i, (j-1)])$ self.OBJELEM\_SIZE\_Y

 $n_x = (-1) / \text{math.sqrt}(1 + (p^{**2}) + (q^{**2}) )$ 

 $n_y = p / \text{math.sqrt}( 1 + (p^{**2}) + (q^{**2}) )$ 

 $n_z = q / \text{math.sqrt}( 1 + (p^{**}2) + (q^{**}2) )$ 

 # compute unit vector pointing from the surface toward the light source: s

 $s_x = (light_x - object_m x) / Rs$ 

 $s_y = (light_y - object_{xy}) / Rs$ 

 $s_z = (light_z - object_{z}) / Rs$ 

# compute n\_dot\_s

 $n\_dot_s = ( (n_x * s_x) + (n_y * s_y) + (n_z * s_z))$ math.exp(-Rs / self.beta)

 $#self.class2.DEBUGprint(2, \t'P':+str(P)+';$ n\_dot\_s:'+str(n\_dot\_s))

 # compute distance of object element from center of camera lens: Rl

# to account for attenuation from object element to camera

 $Rc = \text{math.sqrt}((0-\text{objectem}_x)*2) + ((0-\text{objectem}_y)*2)$ + ((self.f-objelem\_z)\*\*2))

# compute image brightness: F

# ToDo: Remove (-1)

 $image[i, j] = (-1) * P * n\_dot_s * object\_rho[i, j] *$ math.exp(-Rc / self.beta)

# add brightness due to scattering media, F\_medium

start  $x = 0$ 

start\_y =  $0$ 

 $start_z = self.f$ 

end  $x =$  objelem x

 $end_y = object$ 

end  $z =$  objelem  $z$ 

for t in arange(0, 1, self.SCATTERING\_STEP):

 $particle_x = ((end_x-start_x)*t) + start_x$ 

 $particle_y = ((end_y-start_y)*t) + start_y$ 

particle  $z = ((end z-start z)*t) + start z$ 

 $Rs = \text{math.sqrt}((\text{light\_x-particle\_x})^{**}2) + ((\text{light\_y-}$  $particle_y$ ) \*\*2) + ((light\_z-particle\_z)\*\*2))

 $Rc = \text{math.sqrt}((0\text{-particle\_x})^{**}2) + ((0\text{-particle\_y})^{**}2) +$  $((self.f-particle z)*2))$ 

 #compute cosine of angle between particle-light source and particle-camera lines: cos\_alpha

 $a1 = (start_x - particle_x)$  $b1 = (start_y - particle_y)$  $c1 = (start z - particle z)$  $a2 = (light_x - particle_x)$  $b2 = (light_y - particle_y)$  $c2 = (light_z - particle_z)$ cos\_alpha =  $((a1 * a2) + (b1 * b2) + (c1 * c2)) / ($ math.sqrt( $(a1*a1)+(b1*b1)+(c1*c1)$ ) math.sqrt((a2\*a2)+(b2\*b2)+(c2\*c2)) )  $P = light\_IO$  \* math.exp(-Rs / self.beta) / (Rs\*Rs)  $S = (1 + (self.g * cos_alpha)) / (4 * math.pi)$ F\_medium =  $P * self.gamma * S * math.exp(-Rc /$ self.beta)

 $image[i, j] = image[i, j] + F$  medium

return image

def write\_image\_to\_file(self, image):

# plt.savefig('test.png')

return

```
a = \text{main\_class}()
```
a.simulate\_images()

## **4. RESULTS AND DISCUSSION**

The software was tested by simulate images of a hemispherical object of radius 1 meter using a 60 Watt point light source. Three images were simulated by moving the light source to three different locations.

The image of the object simulated by placing the light source at top-left corner of the object is shown in Figure 4.

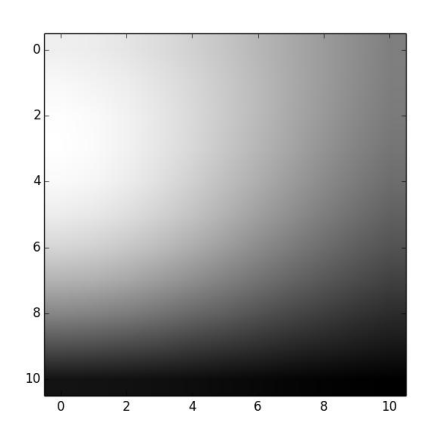

**Figure 4. Image with light source at top-left corner**

The image of the object simulated by placing the light source at bottom-middle corner of the object is shown in Figure 5.

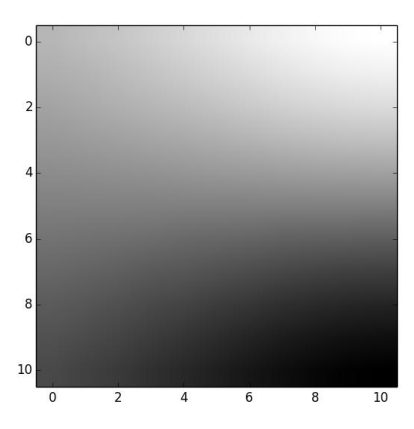

**Figure 5. Image with light source at bottom-mid location**

The image of the object simulated by placing the light source at top-right corner of the object is shown in Figure 6.

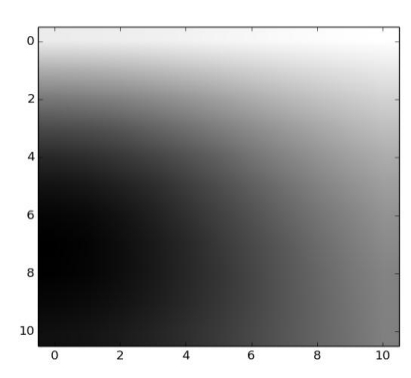

**Figure 6. Image with light source at top-right corner**

# **5. CONCLUSIONS**

A open source Python and MatPlotLib software system was developed for simulating images using point light sources in scattering and attenuating media. It was tested by demonstrating its use for a simple object using three point light sources.

### **6. ACKNOWLEDGMENTS**

We thank Prof. Joel S. Fox and the reviewers for their insightful comments.

#### **7. REFERENCES**

- [1] Woodham, R.J., 1980 . Photometric method for determining surface orientation from multiple images. OptEng, 19(1). .
- [2] Nicodemus, F.E.. Richmond, J.C., Hsia, Ginsberg, I.W. and Limperk, T., 1977. NBS Monograph 160, National Bureau of Standards, Washington, D.C.
- [3] Horn, B.K.P., 1975. Obtaining Shape from Shading Information. In: Winston, P.H. (ed.). Psychology of Computer Vision. McGraw-Hill Book Co., New York.
- [4] Turner, RM., Turner, E.H., Fox, J.S., Blidberg, D.R., 1991. Multiple Autonomous Vehicle Imaging System. 7th Int. Symp. on Unmanned Untethered Submersible Technology. Sept., Durham, New Hampshire.
- [5] Narasimhan, S. G., Nayar, S. K., Sun, B., Koppal, S. J., 2005. Structured light in scattering media. October.